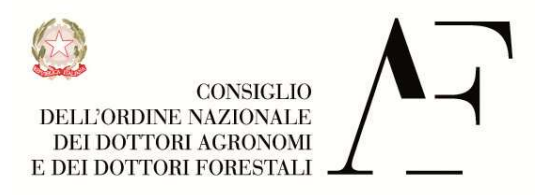

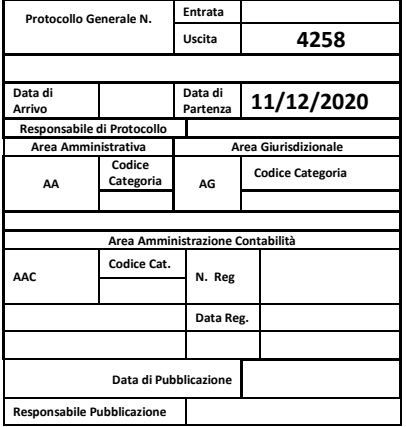

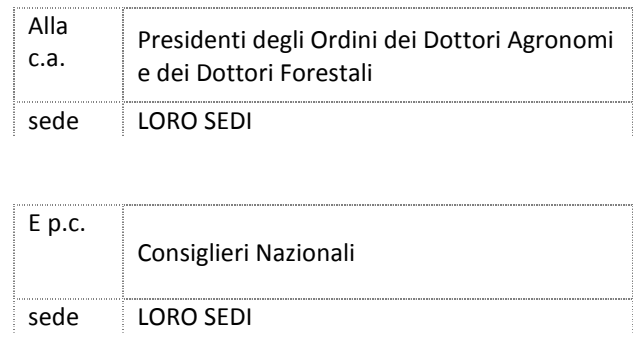

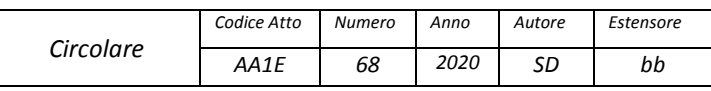

*Oggetto* **Accesso portale SIDAF utenti RAO: autenticazione a doppio fattore.**

Gentili/Egregi Presidenti,

con la presente si comunica che, allo scopo di aumentare il livello di sicurezza per l'accesso al portale SIDAF www.conafonline.it, dei Vs utenti "RAO" si è introdotta la novità dell'autenticazione a doppio fattore. La nuova tipologia di accesso entrerà in vigore dal 15 dicembre 2020.

Pertanto, nel menù principale è stato aggiunto un nuovo pulsante **"Accesso Operatori RAO"** come da figura in calce.

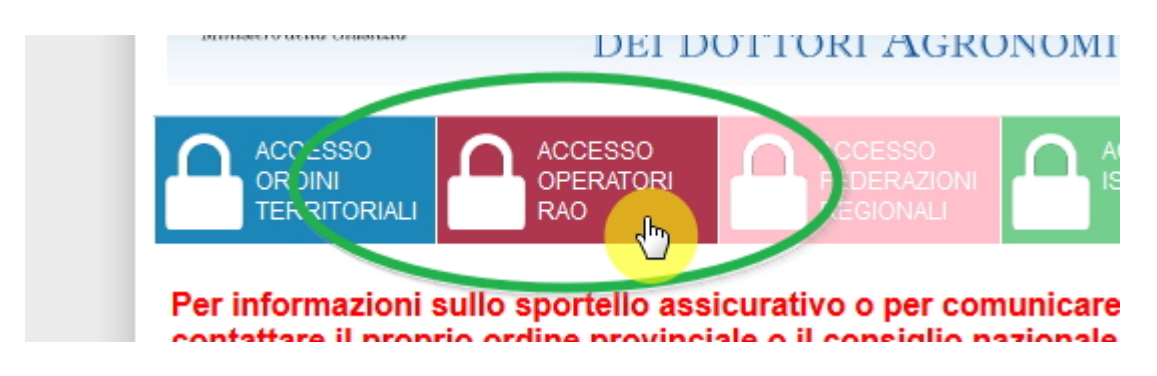

Il nuovo accesso avverrà, in breve, con i seguenti STEP:

**I. Nel menù principale cliccare il pulsante "Accesso Operatori RAO".**

**II. Si accederà alla login di Namirial ID dove dovranno essere inserire le relative credenziali,** *al primo accesso ti verrà chiesto di scaricare ed attivare l'applicazione Namirial OTP* **.**

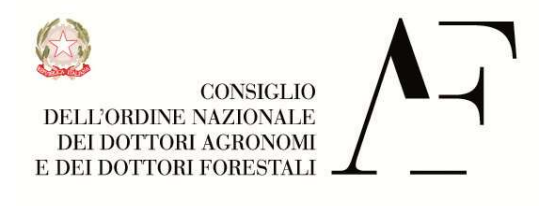

**III. Passato il controllo di login il programma chiederà se si desidera ricevere il codice OTP via sms o sull'App Namirial OTP.**

**IV Nella schermata che si presenterà digitare il codice OTP nell'apposito campo e cliccare il pulsante "conferma OTP".**

## **V. Avverrà l'accesso al portale.**

Per le istruzioni dettagliate di accesso si rimanda alla documentazione allegata alla presente. Cordiali saluti,

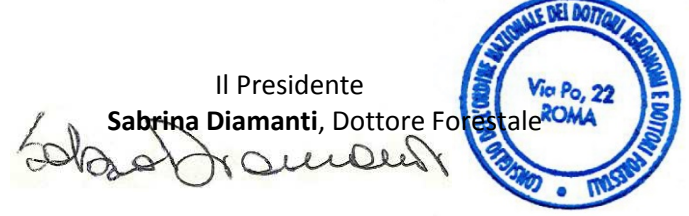

ALLEGATI:

- Modalità accesso RAO.
- Namirial ID Guida utente rapida.